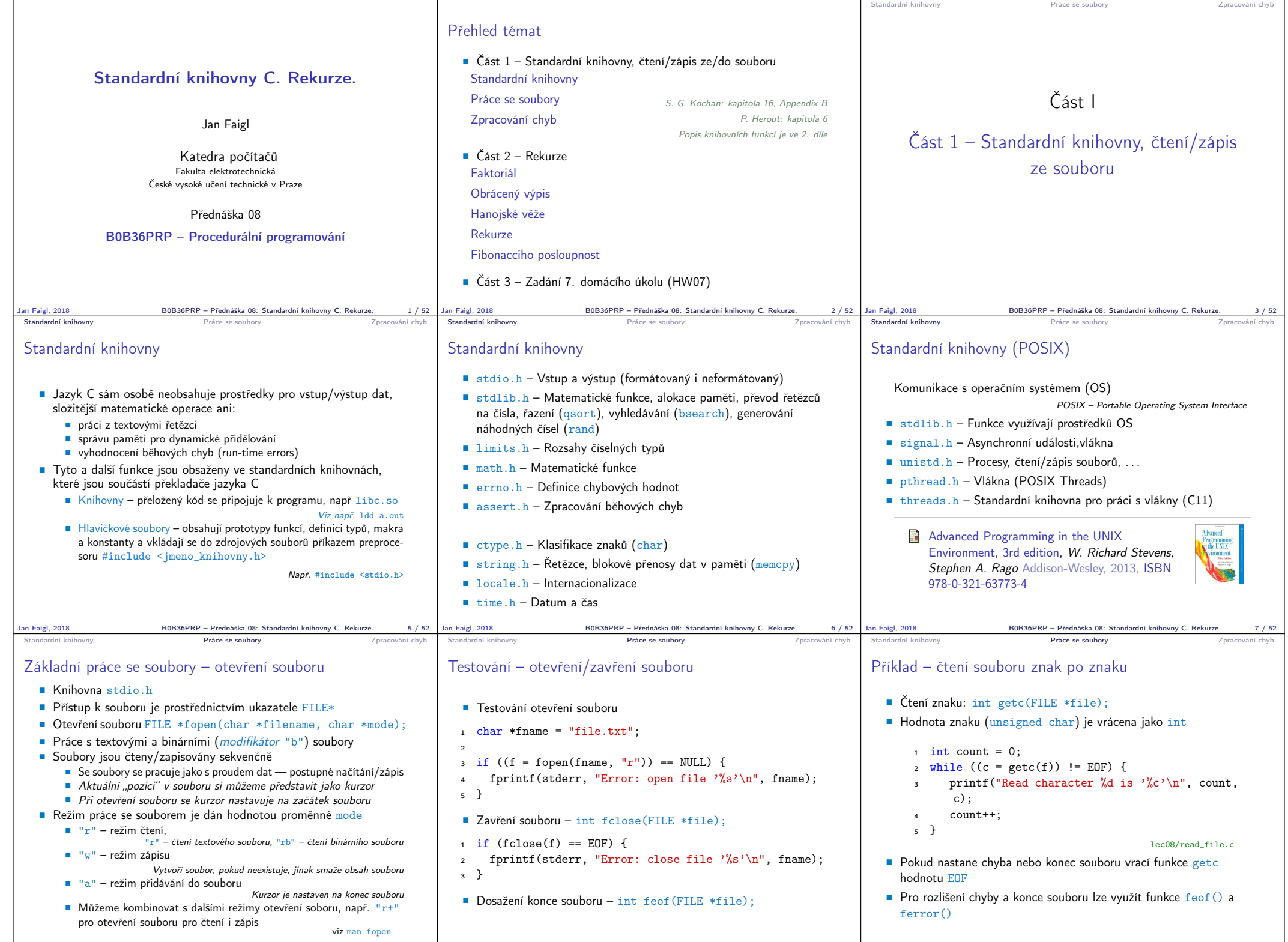

Jan Faigl, 2018 B0B36PRP – Přednáška 08: Standardní knihovny C. Rekurze. 9 / 52 Jan Faigl, 2018 B0B36PRP – Přednáška 08: Standardní knihovny C. Rekurze. 10 / 52 Jan Faigl, 2018 B0B36PRP – Přednáška 08: Standardní knihovny C. Rekurze. 11 / 52

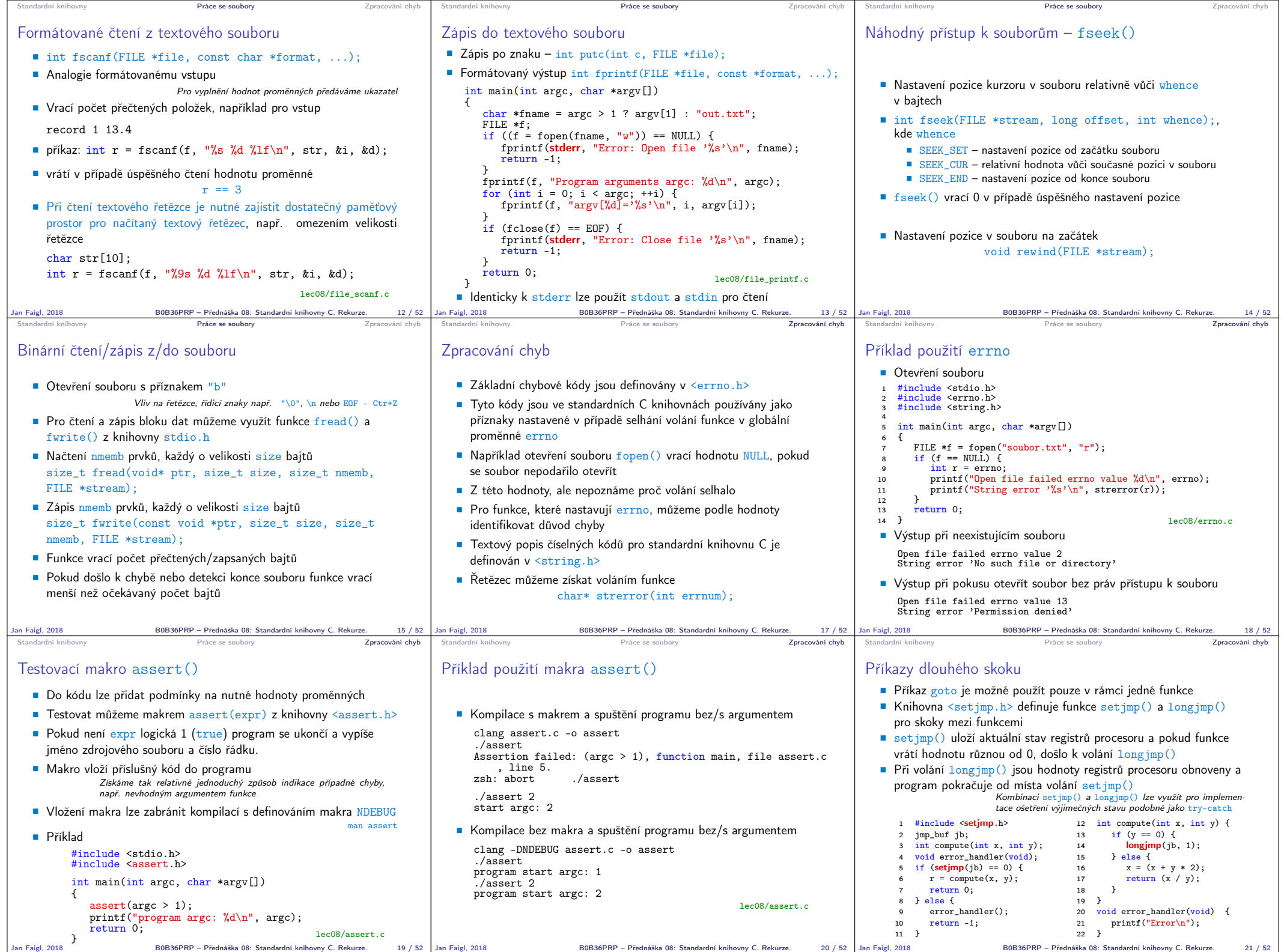

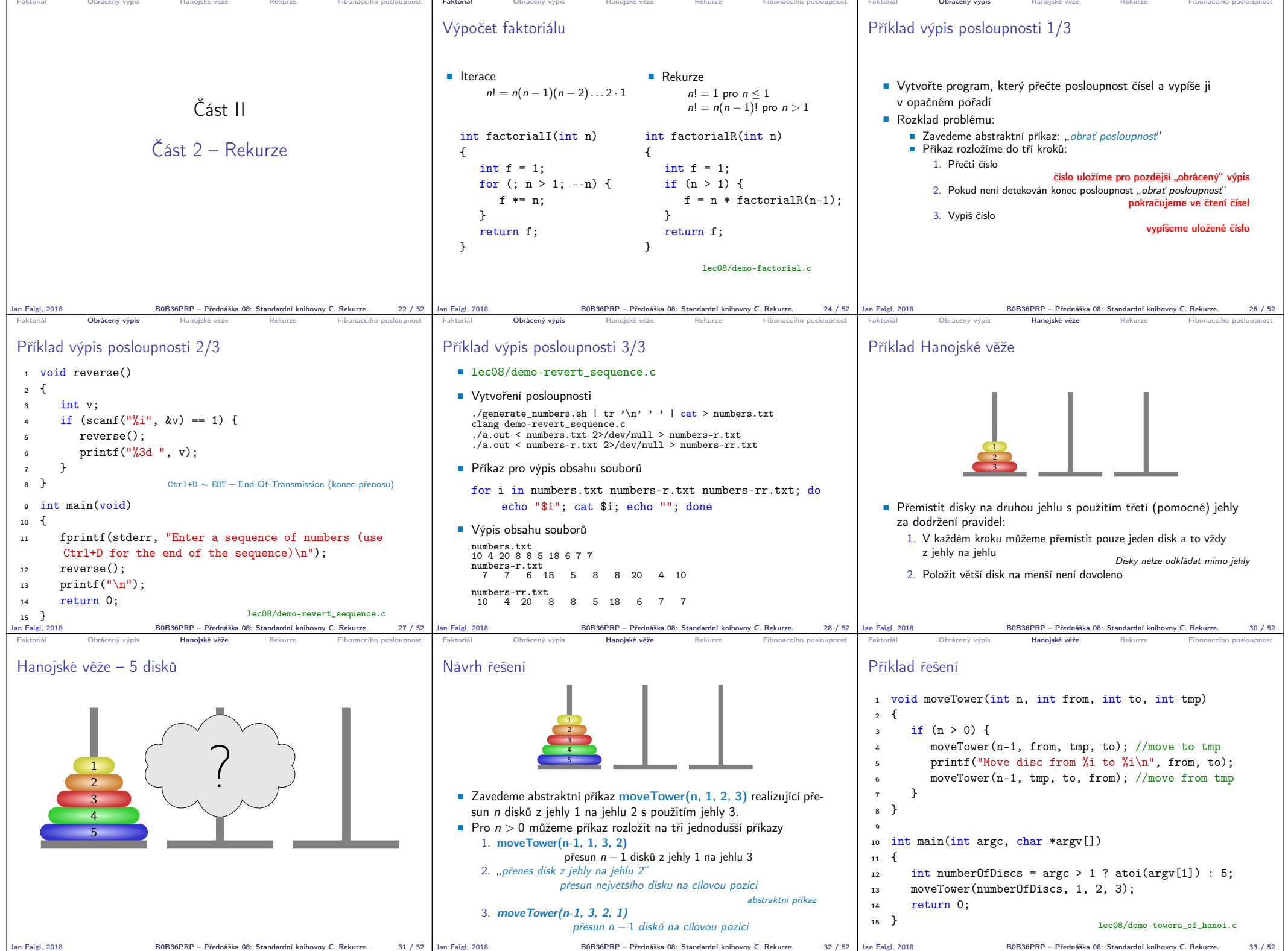

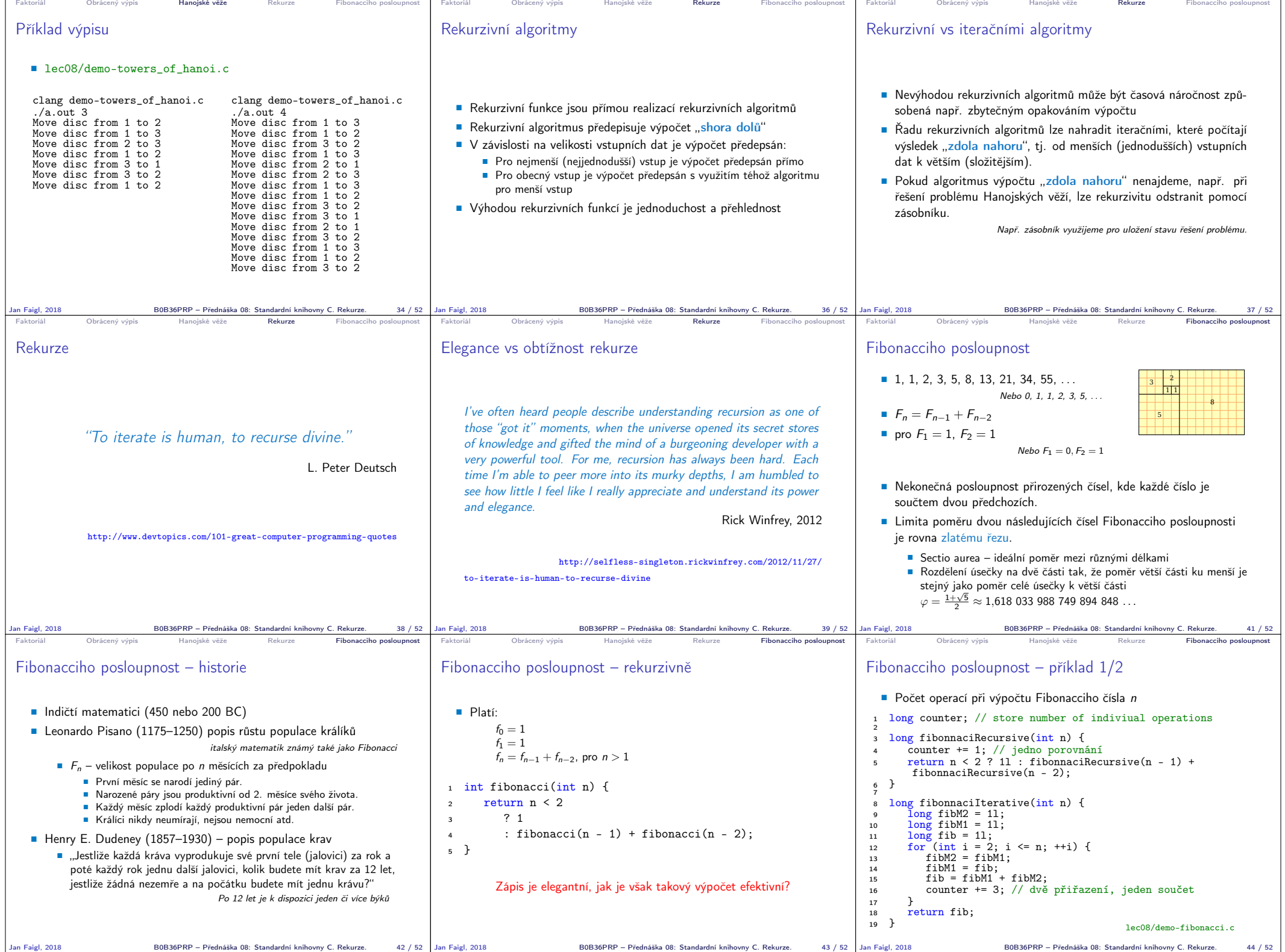

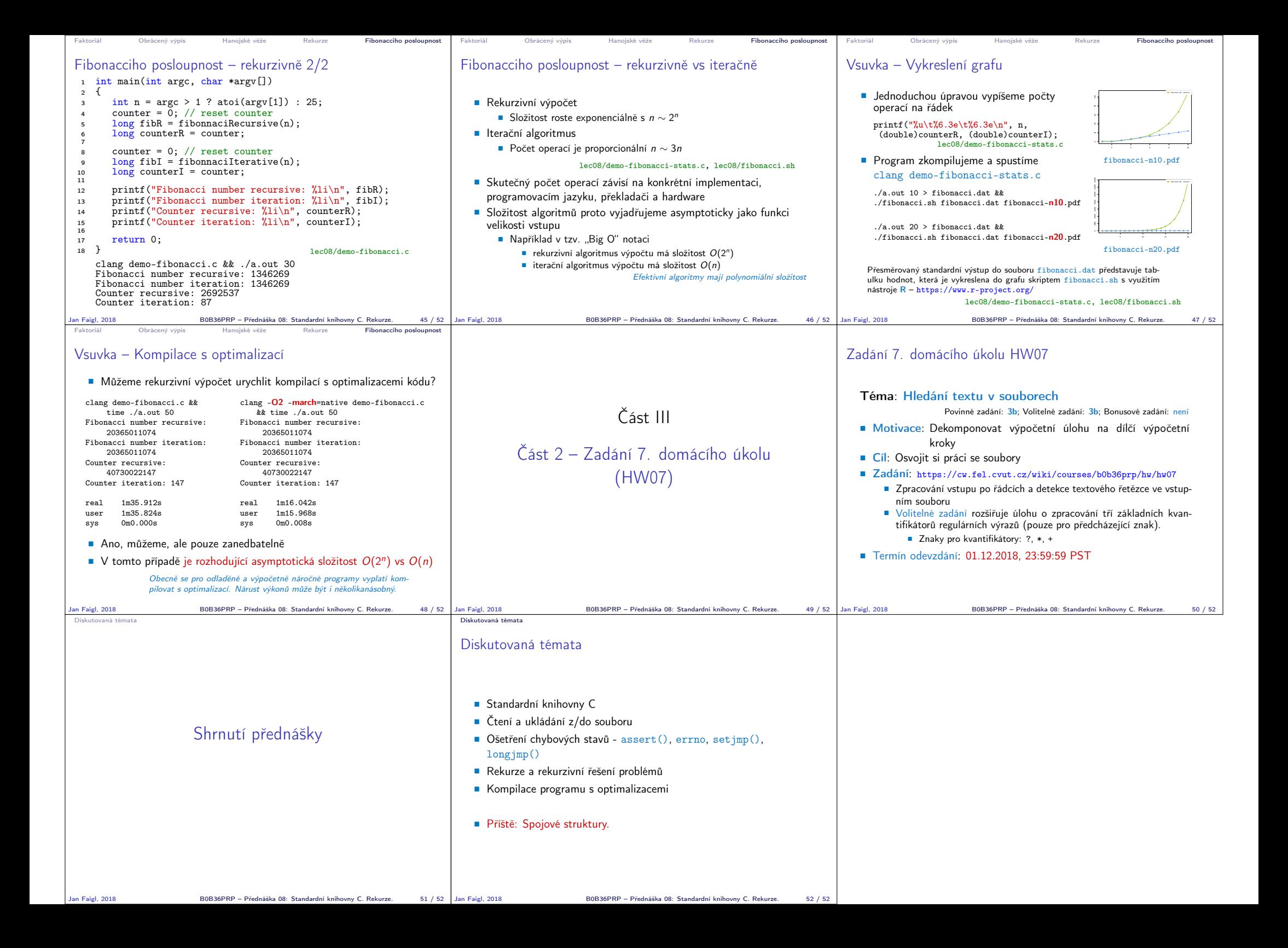